## **Ordinary least squares regression |Geographically Weighted Regression**

O OLS é um modelo global de regressão, enquanto o GWR é um modelo local (permite que as relações que estão a ser modeladas variem no espaço).

3880

120月以 911 Cal

道表 x 我我图◎ H10:++(中) ■ ★ ● /

 $+$  -  $\sqrt{1.54}$ 

## **Exemplo: modelar as chamadas de emergência**

- 0. Desactivar os processos em fundo (Geoprocessing>Geoprocessing Options).
- 1. Testar a possibilidade de as chamas de emergência aumentarem nas áreas com mais população
	- 1.1. Abrir a ferramenta OLS;
	- 1.2. Definir o id;
	- 1.3. Variável dependente (neste caso chamadas de emergência);
	- 1.4. Identificar as variáveis independentes (neste caso apenas a pop);
	- 1.5. O OLS mostra o desempenho do modelo, com a diferença entre os valores observados e estimados;
- Ordinary Least Square Drput Feature Class<br>| Analysis\DbsData9<br>Unique ID Field<br>| UniqID<br>| Dutput Feature Class 36 C:\Upers\utilizador\Des too'RecressoriTutorial ArcGIS10\Recre G Dependent Variable<br>Calls cala Pop<br>CalRate Jobs<br>LowEduc Lowcaue<br>Det2UrbOe Renters Select Al | Unselect Al Add Field
- 1.6. Quando o modelo está adequado os desvios entre o observado e o esperado apresentam-se

distribuídos aleatoriamente. Neste caso há um cluster de áreas em que o observado é superior ao previsto;

**Output Options** 

- 1.7. O outro output mostra o relatório com as estatísticas do modelo. Com o R2 de 0.39, vê-mos que este modelo explica 39%
- 2. Testar a possibilidade de as chamadas emergência serem explicadas pela pop, jobs, baixa educação, distância ao centro
	- 2.1. Repetir o processo, acrescentando estas 4 variáveis como independentes;
	- 2.2. O novo modelo explica 0.83;
	- 2.3. A diferença entre observados e esperados aparece distribuída de forma mais homogénea, sem cluster;
	- 2.4. Para confirmar pode-se correr o spatial autocorrelation Morin I (Input Feature Class: OLS do modelo com as 4 variáveis; Input Field: StdResid; Generate Report: checked ON; Conceptualization of Spatial Relationships: Inverse Distance; Distance Method: Euclidean Distance; Standardization: ROW)
	- 2.5. O valor do I Morin é baixo e não é estatisticamente significativo, portanto os resíduos do OLS estão distribuídos de forma aleatória;
- 3. Validar o modelo
	- 3.1. Os coeficientes de cada varável no modelo devem indicar a relação esperada (Summary of OLS results>coefficient) ;
- 3.2. As variáveis explicativas não devem ser redundantes (Summary of OLS results>VIF: se alguma variável é superior a 7,5 é pq é redundante; deve-se começar a remover as que tiverem VIF superiores);
- 3.3. Verificar se todas as variáveis explicativas são significativas

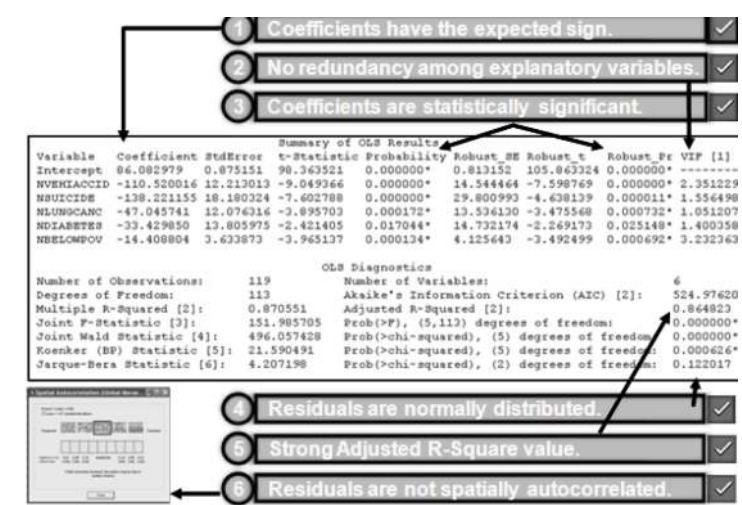

(Summary of OLS results>Probability; Summary of OLS results>Robust: se têm "\*" é pq são significativas). Se alguma variável não é significativa em principio pode ser retirada;

- 3.4. Garantir que o Jarque-Bera teste **não** é significativo. Se for positivo o modelo encontra-se enviesado;
- 3.5. Avaliar o desempenho do modelo (Summary of OLS results>Akaike's information criteria). Este critério é utilizado para comparar modelos, o que tiver menores valores é o mais adequado;
- 3.6. Os resíduos devem estar distribuídos espacialmente de forma aleatória (através do I. Morin).
- 4. GWR
	- 4.1. Qd o teste Koenker é estatisticamente significativo as variáveis independentes (uma ou todas) são não-estacionárias, e o GWR pode melhorar o desempenho do modelo
	- 4.2. Correr o GWR utilizando as mesmas variáveis independentes e dependente; Kernal type: ADAPTIVE; o Bandwidth method: AICs.
	- 4.3. A capacidade explicativa do modelo aumentou para 86% e o Akaik criteria diminuiu;
	- 4.4. Verificar se os std resíduos apresentam uma distribuição espacial aleatória;
	- 4.5. Gera diversas colunas com os coeficientes para cada variável explicativa. Resultados mais elevados nestes coeficientes indicam áreas onde a capacidade explicativa da variável em causa é superior ou inferior.
- 5. GWR predictors
	- 5.1. Não analisei esta parte